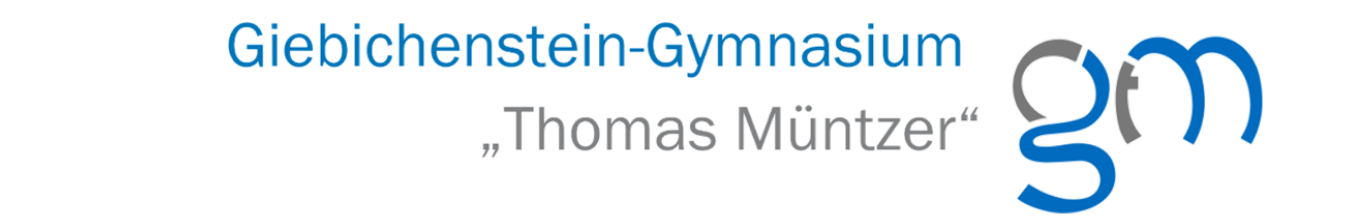

# Medienbildungskonzept

# Stand: Januar 2024

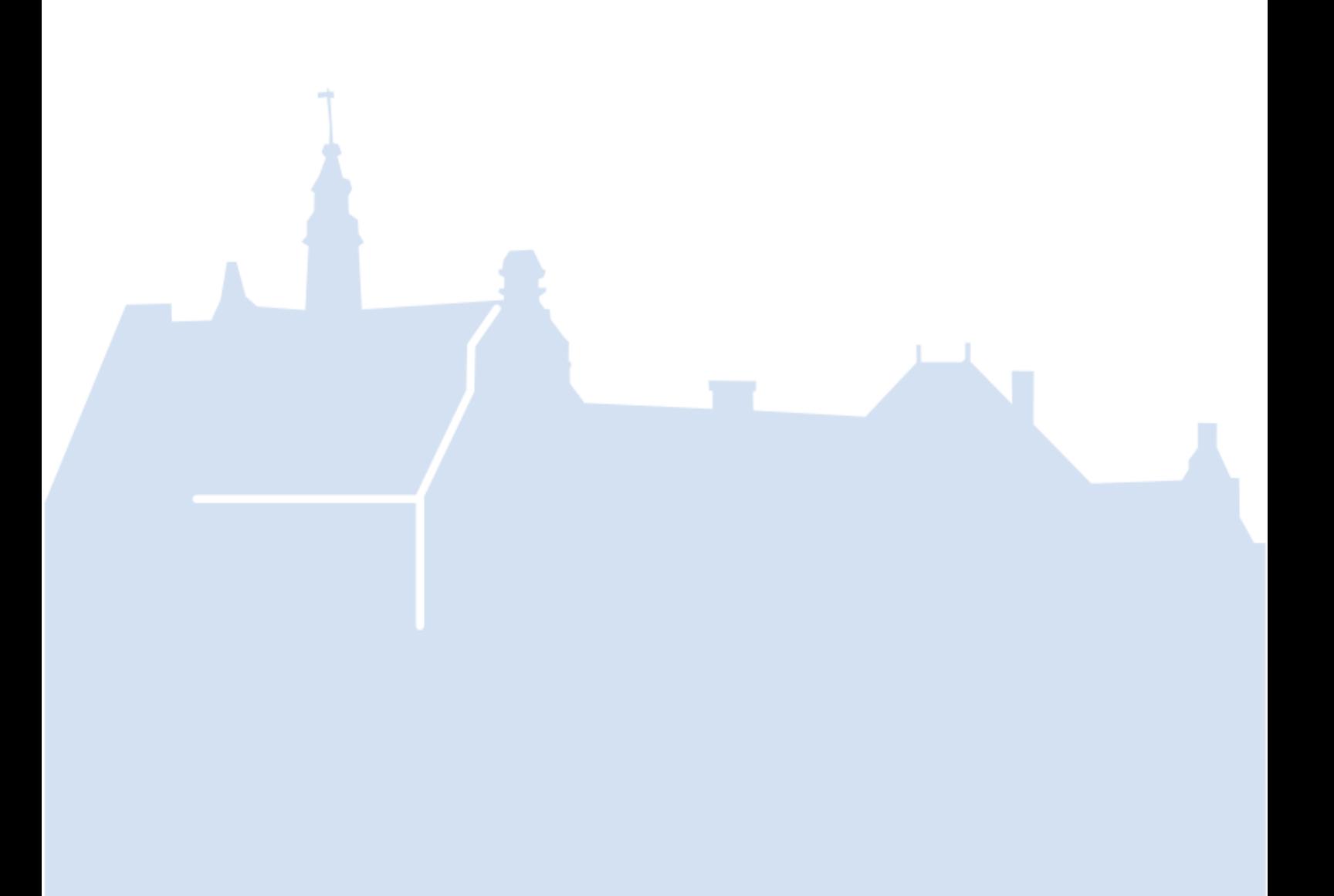

# Inhaltsverzeichnis

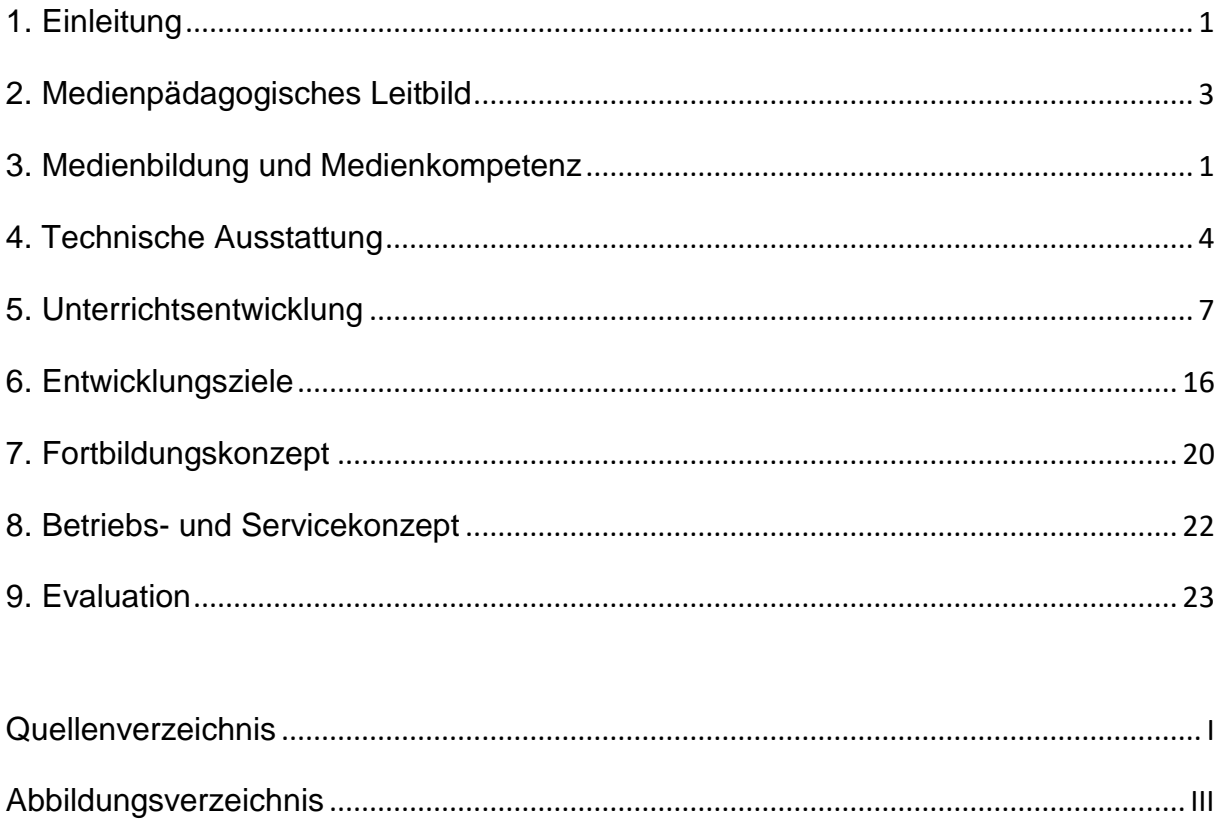

# **1. Einleitung**

Die Digitalisierung ist in aller Munde.

Durch diesen Begriff wird sowohl die vermehrte Nutzung digitaler Technologien und die damit verbundenen Veränderungen als auch die Umwandlung von analogen Informationen in ein digitales Format bezeichnet.<sup>1</sup>

Die Digitalisierung erfasst inzwischen nahezu jeden Bereich unseres Lebens und bestimmt zunehmend wie wir arbeiten und kommunizieren. Dabei steht sie auf der einen Seite exemplarisch für Innovation, Hoffnung und Faszination. Auf der anderen Seite werden aber auch Soge, Getriebenheit und Unsicherheit mit ihr verbunden<sup>2</sup>. Dieses Spannungsfeld liegt vor allem in der Dynamik, mit der die Digitalisierung voranschreitet, begründet. Im Cicso Annual Internet Report ist zu lesen, dass die Anzahl der internetfähigen Geräte pro Haushalt rasant ansteigt. Von 5,6 im Jahr 2018 soll diese Zahl prognostisch für Westeuropa im Jahr 2023 auf 9,4 steigen.<sup>3</sup> Das bedeutet gleichsam, dass jedes Kind schon von klein auf mit der Digitalisierung in den eigenen vier Wänden konfrontiert wird. Diese sich rasant verändernde Lebensrealität stellt daher auch den Bildungsbereich vor die Herausforderung, Kinder, Jugendliche und auch Erwachsene zur aktiven und dauerhaften Teilhabe an einer durch digitalen Wandel geprägten Gesellschaft zu befähigen.

"[Die Schule] muss an Tempo zulegen, wenn es um die Vermittlung von Digitalisierungskompetenz geht", so ein wesentliches Ergebnis des Workshops "Schule in der digitalen Welt" vom 13.06.2017<sup>4</sup>.

Um Rahmenbedingungen für die Erreichung dieses Ziels zu schaffen, wurde im Schuljahr 2018/19 das Landeskonzept "Bildung in der digitalen Welt durch den Einsatz digitaler Medien und Werkzeuge an den Schulen des Landes Sachsen-Anhalt" in Kraft gesetzt. Die Fachlehrpläne wurden und werden unter Berücksichtigung digitaler Kompetenzanteile fortgeschrieben und ein weites Feld an Fortbildungen zu den Themen E-Learning, Einsatz von Tablets im Unterricht und Co. steht den Lehrkräften zur Verfügung. Mit den Geldern aus dem Digital-Pakt Schule soll zudem eine flächendeckende Weiterentwicklung der Ausstattung aller Schulen mit digitaler Technik gewährleistet werden.

**.** 

<sup>&</sup>lt;sup>1</sup> vgl. Sächsisches Staatsministerium für Kultus (2018), S. 9

 $2$  ebd.

<sup>3</sup> vgl. Cisco (2020)

<sup>4</sup> vgl. Ministerium für Bildung des Landes Sachsen-Anhalt (2017), S. 5

Der Einsatz von digitalen Werkzeugen sollte immer der Pädagogik folgen. <sup>5</sup> Das vorliegende Konzept formuliert auf das Giebichenstein-Gymnasium "Thomas Müntzer" bezogene Maßnahmen und Erfordernisse, die zur Umsetzung der in der digitalen Agenda des Landes Sachsen-Anhalts formulierten Ziele beitragen sollen. Auf Basis einer IST-Zustandsanalyse werden dabei Aussagen zu curricularen Vorgaben, pädagogischen, didaktischen und technischen Anforderungen sowie methodischen Entscheidungen miteinander verknüpft.

Da der Satz aus der Einleitung des Landeskonzepts *"Kompetenzen für die digitale Welt*  kann man nicht von oben "verordnen"<sup>6</sup> für Lernende und Lehrkräfte gleichermaßen gilt, ist ein ganzheitlicher Ansatz notwendig, der neben dem Unterricht auch die Auswirkungen auf das Fortbildungs- und Qualifizierungskonzept der Schule sowie die Absicherung von Wartung und Betrieb der Schul-IT in den Fokus stellt.

Dieses Medienbildungskonzept ist wie alle schulischen Konzepte "work-in-progress" und wird stetig fortgeschrieben und evaluiert.

1

 $5$  ebd.

<sup>6</sup> Ministerium für Bildung des Landes Sachsen-Anhalt (2018), S. 1

# **2. Medienpädagogisches Leitbild**

*Da unsere Gesellschaft zunehmend durch digitalen Wandel geprägt ist, ist es unser Ziel, allen Schülerinnen und Schülern unserer Schule unabhängig von Herkunft und Elternhaus, das Lernen mit digitalen Medien und über diese zu ermöglichen und alle im Landeskonzept formulierten Kompetenzbereiche der Medienbildung individuell zu fördern. Unsere Schülerinnen und Schüler sollen dazu befähigt werden, digitale Werkzeuge selbstbestimmt einzusetzen. Dies erfordert mehr, als nur ihre Nutzungsmöglichkeiten zu kennen. Ziel ist es, ein tiefgreifendes Verständnis digitaler Medien aufzubauen. Dabei sollen Wechselwirkungen mit einzelnen Individuen und der Gesellschaft sowie Einflussmöglichkeiten Berücksichtigung finden, um eine kompetente, kritische und differenzierte Nutzung zu ermöglichen. Die Auseinandersetzung mit digitalen Medien soll sich dabei stets am Blick des Lernenden auf den Gegenstand orientieren und neben der Frage nach dem, was Medien leisten können, auch immer die Frage nach dem, was sie nicht leisten können, beinhalten. Der Einsatz digitaler Medien im Unterricht wird in den schulinternen Fachcurricula festgeschrieben und systematisiert. Bei der Neuanschaffung von digitaler Technik wird auf Ressourcenschonung und Nachhaltigkeit geachtet.*

# **3. Medienbildung und Medienkompetenz**

Der Begriff "Medienbildung" wird im KMK-Beschluss "Medienbildung in der Schule" (2012) folgendermaßen definiert:

"Schulische Medienbildung versteht sich als dauerhafter, pädagogisch strukturierter und begleiteter Prozess der konstruktiven und kritischen Auseinandersetzung mit der Medienwelt. Sie zielt auf den Erwerb und die fortlaufende Erweiterung von Medienkompetenz; also jener Kenntnisse, Fähigkeiten und Fertigkeiten, die ein sachgerechtes, selbstbestimmtes, kreatives und sozial verantwortliches Handeln in der medial geprägten Lebenswelt ermöglichen. […] Da Medienkompetenz weder durch familiale Erziehung noch durch Sozialisation oder die individuelle Nutzung von Medien in der Freizeit allein erworben werden kann, ist eine grundlegende, umfassende und systematische Medienbildung im Rahmen der schulischen Bildung erforderlich."<sup>7</sup>

Das vorliegende Konzept nimmt in diesem Zusammenhang digitale Medien und deren gewinnbringenden Einsatz in der Schule in den Fokus und orientiert sich an den im KMK-Strategiepapier "Bildung in der digitalen Welt" (2016) formulierten Kompetenzbereichen, die sich auch im Landeskonzept des Landes Sachsen-Anhalt wiederfinden und in Tabelle 1 zusammengefasst sind.<sup>8</sup>

1

<sup>7</sup> Kultusministerkonferenz (2012), S.3f.

<sup>8</sup> Kultusministerkonferenz (2016), S. 18f.

*Tabelle 1: Kompetenzbereiche von Medienkompetenz*

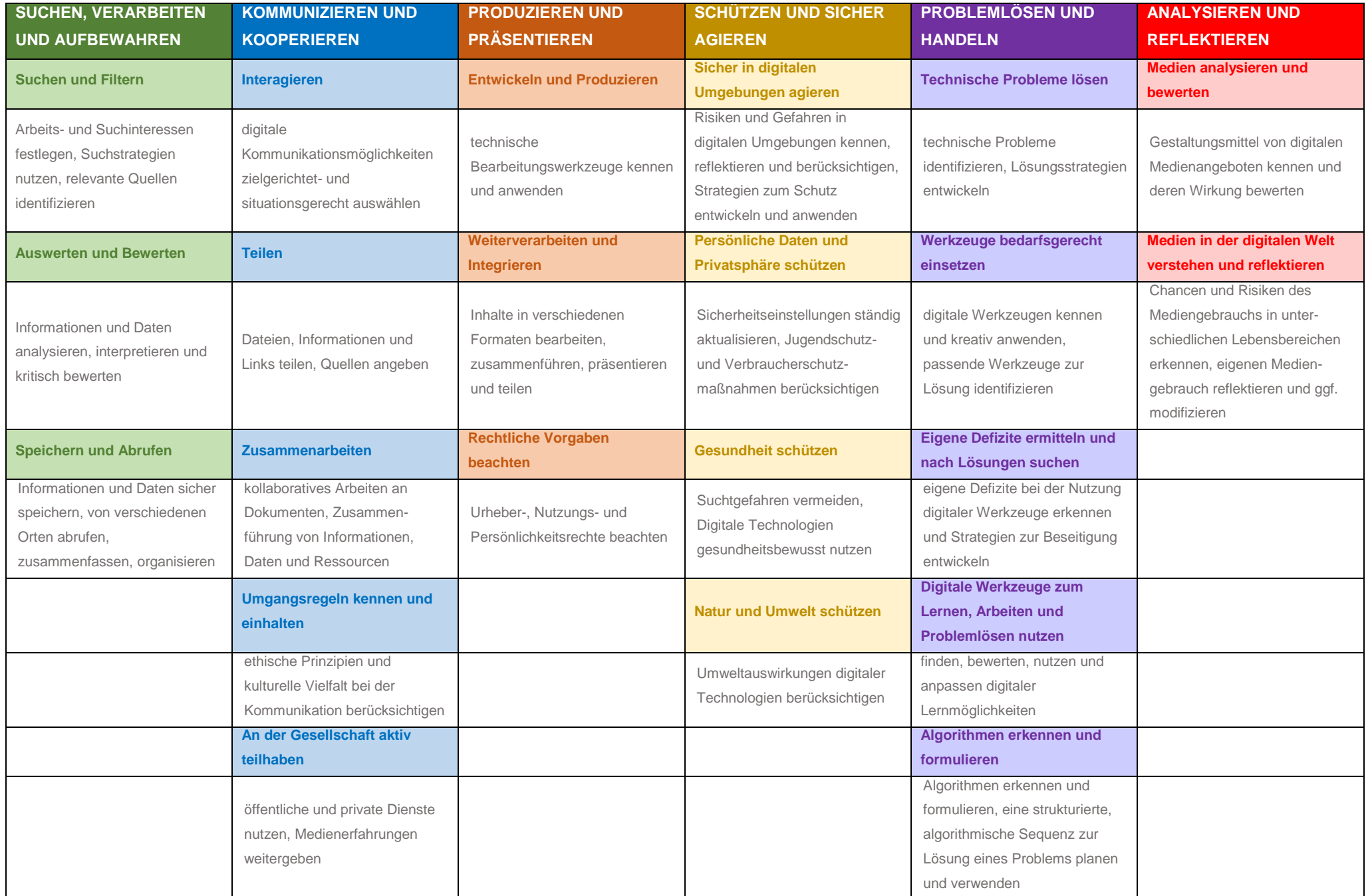

Ziel soll es in diesem Kontext sein, dass "jedes einzelne Fach mit seinen spezifischen Zugängen zur digitalen Welt seinen Beitrag für die Entwicklung [dieser Teilkompetenzen] leistet." 9

Aufgabe des Medienbildungskonzeptes ist es, die Förderung von Medienkompetenz zu systematisieren und Verbindlichkeiten in die fachspezifischen Schulcurricula zu integrieren.

**.** 

<sup>9</sup> ebd., S. 15f.

#### **4. Technische Ausstattung**

Am Giebichenstein-Gymnasium "Thomas Müntzer" werden ca. 1000 Schüler in 41 Räumen verteilt auf 2 Gebäude unterrichtet. Während im Haus B jeder Unterrichtsraum über mehrere Netzwerkdosen verfügt, weisen im Haus A ausschließlich die beiden Computer-Kabinette eine strukturierte Verkabelung auf. Diese sind mit 28 bzw. 30 Rechnern und jeweils einem Lehrer-Convertible-Laptop mit Eingabestift ausgestattet, auf denen als Betriebssystem Windows 10 zum Einsatz kommt. Der gemeinsame Zugriff auf einen zentralen Datenserver ermöglicht den Datenaustausch zwischen Lehrenden und Lernenden, wobei Zugriffe über Domänenrichtlinien gesteuert werden. Die Anmeldung an der Domäne erfolgt dabei für die Lehrerinnen und Lehrer nutzerbasiert und für die Schülerinnen und Schüler arbeitsplatzbasiert. Die beiden PC-Kabinette wurden 2020 mit 75-Zoll-Fernsehern ausgestattet, über die Lehrer- und Schülerbildschirm mit der Lerngruppe geteilt werden können. Zudem verfügen beide Räume über jeweils einen Farblaserdrucker, der ebenfalls ins Netzwerk integriert wurde. Zur Verwendung im Unterricht und für außerschulische Projekte wurden jeweils 14 programmierbare Roboter der Typen NXT, EV3 und mBot angeschafft.

Alle anderen Unterrichtsräume der Schule wurden im Jahr 2009 mit interaktiven Tafeln ausgestattet, wobei das Bild eines Lehrerlaptops über einen Kurzdistanzbeamer projiziert wird. Auf den Lehrerlaptops kommt überwiegend Windows 8 als OS zum Einsatz. Zudem stehen softwareseitig Microsofts Office-Paket, der VLC- und Windows Media-Player sowie Firefox und Internet Explorer als Browser zur Verfügung. Eine PC-Wächter-Software verhindert Veränderungen am Betriebssystem und setzt Systemund Desktopeinstellungen nach jedem Neustart zurück. Als Tafelsoftware kommt Star-Board von Hitachi zum Einsatz, welche durch ihre vielfältigen Möglichkeiten der Tafelbildgestaltung eine hohe Akzeptanz im Lehrerkollegium genießt. So können beispielsweise Dokument- und Bilddateien zum Tafelbild hinzugefügt und bearbeitet werden, Markierungen in Programmansichten erfolgen und es steht eine Vielzahl von digitalen Zeichenhilfsmitteln zur Verfügung. Tafelbilder können zudem gespeichert und geöffnet werden, was eine digitale Vor- und Nachbereitung des Unterrichts ermöglicht. Da die Entwicklung eines Tafelbildes durch einen integrierten Screencast-Recorder zusammen mit dem Audiokommentar des jeweiligen Lehrenden aufgezeichnet werden kann, eignet sich die Software auch für Methoden wie "flipped classroom", welche auf individuelles Erarbeiten von Lerngegenständen abzielt und auf diese Weise der Fokus auf individuelles Fördern im Unterricht gelegt werden kann.

Hardwareseitig sind die Lehrerlaptops mit Intel Core i3 oder i5-Prozessoren ausgestattet, der für die meisten schulischen Anforderungen ausreichend sein sollte. Das Betriebssystem bootet dabei von einer HDD, sodass das Starten des Rechners einige Zeit in Anspruch nimmt.

Die interaktiven Tafeln ermöglichen die Steuerung des Lehrer-Laptops über Finger oder Stift, wobei innerhalb der Tafelsoftware bis zu 2 Eingaben gleichzeitig verarbeitet werden können. Die Reflexionsleisten der Finger-Touch-Einheit sind dabei sehr empfindlich gegenüber äußeren Einflüssen, sodass Staub oder direkte Sonnenlichteinstrahlung zu einem Systemausfall führen können. Ein Beschreiben der Projektionsfläche mit Whiteboard-Stiften ist aufgrund der daraus resultierenden Verschmutzung somit nicht sinnvoll. Daraus resultierend hat ein Ausfall der interaktiven Tafel momentan direkt zur Folge, dass kein Präsentationsmedium für den Unterricht zur Verfügung steht. In diesem Zusammenhang ist vor allem im Hinblick auf die angespannte Raumsituation und das fortgeschrittene Alter der Technik eine Veränderung dringend herbeizuführen, um methodisch vielfältigen Unterricht weiterhin zu ermöglichen.

Die Kurzdistanzbeamer arbeiten mit Quecksilberdampflampen, die eine begrenzte Lebensdauer aufweisen und somit Folgekosten verursachen. Zudem ist eine regelmäßige Reinigung der Beamer-Filter erforderlich, um ein Überhitzen des Systems zu vermeiden. Die Beamer-Optiken verschmutzen mit zunehmenden Einsatzstunden, sodass das erzeugte Bild hinsichtlich seiner Helligkeit immer schwächer wird, was die Notwendigkeit einer Neugestaltung in diesem Bereich zusätzlich begründet.

Ein performantes WLAN steht der Schule momentan nicht flächendeckend zur Verfügung. Ein entsprechendes Signal wird zwar im A-Haus genutzt, um den Tafel-Laptops Zugang zum Internet zu verschaffen, jedoch sind die eingesetzten Access-Points nicht auf eine hohe Anzahl von Zugriffen ausgelegt, sodass weder Schülerschaft noch Lehrerkollegium von privaten Geräten aus eine Verbindung zum Schulnetzwerk ermöglicht werden kann. Der Schule steht seit 2020 ein Glasfaseranschluss zur Verfügung, sodass ein Ausbau des Schul-WLAN inzwischen möglich ist. Eine Erweiterung in den Gigabit-Bereich wird angestrebt und erscheint im Hinblick auf zukünftige Bedarfe notwendig.

Ein leistungsfähiges und auf dem gesamten Schulgelände verfügbares WLAN-Signal würde das Lernen in Verbindung mit mobilen Endgeräten ortsunabhängig machen. In diesem Kontext stehen momentan allerdings nur 12 Netbooks aus dem Jahr 2010 zur Verfügung, auf denen Windows XP und entsprechend veraltete Software installiert ist. Um allen Schülerinnen und Schülern unserer Schule digitale Kompetenzen vermitteln zu können, müssen zwingend neue mobile Endgeräte angeschafft werden, damit methodische Entscheidungen nicht in erster Linie von deren Verfügbarkeit abhängen.

Das Giebichenstein-Gymnasium "Thomas Müntzer" verfügt seit November 2020 mit Moodle über ein schuleigenes Lernmanagement-System, welches auf dem Landesbildungsserver gehostet wird. Dies hat zur Folge, dass das Land Sachsen-Anhalt für Verfügbarkeit und Schutz der Daten verantwortlich ist. Gerade hinsichtlich des Schutzes sensibler Schülerdaten war es uns wichtig, diese Aufgabe nicht in die Hand eines Unternehmens zu legen. Unter der URL moodle.bildung-lsa.de/gtm kann sich jeder Lehrende und Lernende unserer Schule von jedem Ort mit Internetanschluss aus mit seinen individuellen Zugangsdaten anmelden und erhält so Zugriff auf seine persönlichen Daten und Kursinhalte. Neben dem Teilen von Daten und Materialien für den Unterricht, bietet Moodle vielfältige weitere Möglichkeiten, wie das Erstellen und Auswerten von Befragungen, die automatische Auswertung von geschlossenen Aufgabenformaten oder das Einbinden interaktiver H5P-Inhalte. Zudem haben alle Nutzer die Möglichkeit via integriertem Messenger, Forum oder per Videokonferenz miteinander in Kontakt zu treten, wobei die Kommunikation aus datenschutzrechtlichen Gründen nur innerhalb gemeinsamer Kurse möglich ist. Um das Potential des LMS ausnutzen zu können, muss dessen Verfügbarkeit auf dem gesamten Schulgelände sichergestellt werden, was wiederum für die Einrichtung eines performanten WLAN's spricht, welches auch für schüler- bzw. lehrereigene Geräte zur Verfügung steht.

# **5. Unterrichtsentwicklung**

Das Lehrerkollegium am Giebichenstein-Gymnasium "Thomas Müntzer" ist sich einig, dass digitale Medien eine notwendige Ergänzung bisheriger Lernmethoden darstellen, um Schülerinnen und Schüler bestmöglich auf ein Leben in einer durch Digitalisierung geprägten Gesellschaft vorzubereiten.

Voraussetzung für eine nachhaltige und strukturell verankerte Bildung für die digitale vernetzte Welt ist dabei die multiperspektivische Betrachtung der Erscheinungsformen der Digitalisierung. In der Dagstuhlerklärung der Gesellschaft für Informatik vom März 2016 wurden die verschiedenen historisch gewachsenen Perspektiven dabei aus Sicht des Lernenden auf den Gegenstand zusammengestellt.<sup>10</sup> Digitale Bildung muss demnach aus "technologischer, gesellschaftlich-kultureller und anwendungsbezogener Perspektive in den Blick genommen werden"<sup>11</sup> , wobei diese Sichtweisen nicht isoliert voneinander zu betrachten sind, sondern sich gegenseitig beeinflussen. Das Zusammenspiel dieser Aspekte im Unterricht wird durch folgende Abbildung veranschaulicht:

Dieses Verständnis bildet Grundlage für das didaktische Konzept unserer Schule, da die formulierten didaktischen Perspektiven sich auch in den anzustrebenden Kompetenzen widerspiegeln<sup>12</sup>. So kann der Schwerpunkt bei der Bearbeitung der Teilkompetenz "Produzieren und Präsentieren" der anwendungsbezogenen Perspektive zugeordnet werden, während sich Kompetenzen im Bereich "Problemlösen und Handeln" eher durch eine Betrachtung des Lerngegenstandes aus der technologischen Perspektive fördern und vertiefen lassen und die Beantwortung der Frage nach der Wirkung einer digitalen Erscheinungsform bedingt vor allem Fertigkeiten und Fähigkeiten aus dem Feld "Analysieren und Reflektieren". Grundsätzlich heißt eine solche Schwerpunktsetzung aber nicht, dass die jeweils anderen Perspektiven in Bezug auf die einzelnen Kompetenzen keinerlei Bedeutung haben. Das Zusammenspiel der drei didaktischen Sichtweisen kann am Beispiel "Kommunizieren und Kooperieren" verdeutlicht werden: Für die Kommunikation und den Austausch über ein soziales Netzwerk steht zunächst die Frage nach der sachgerechten Nutzung im Vordergrund, da man sich meist anmelden und

**.** 

<sup>10</sup> vgl. Gesellschaft für Informatik (2016)

 $11$  ebd., S, 1

<sup>&</sup>lt;sup>12</sup> vgl. Tabelle 1

Sicherheits- und Privatsspähreeinstellungen vornehmen muss. Aber erst die Kenntnisse des technischen Hintergrunds lassen dem Nutzer bewusst werden, dass für den Austausch von Nachrichten, Bildern und Videos Server benötigt werden, auf welchen diese gespeichert werden und welche Konsequenz das für ihre privaten Daten hat. Da jede Form der Kommunikation auch eine Wirkung verursacht, muss schließlich auch diese Perspektive eingenommen werden, um die Folgen der eigenen Kommunikation zu verstehen. Dies zeigt, dass nur unter Berücksichtigung aller drei didaktischen Sichtweisen eine kompetente Nutzung erfolgen kann.

Grundlegende Konzepte und Kompetenzen für die Orientierung in der digitalen Welt werden am Giebichenstein-Gymnasium "Thomas Müntzer" ab Klassenstufe 5 im Rahmen des Unterrichts in den Wahlpflichtkursen Lernmethoden, Arbeit am PC, moderne Medienwelten und Informatik vermittelt. In diesen Kursen kann verstärkt die technologische Perspektive in den Fokus der Betrachtung rücken, um ein konstruktivistisches Verständnis von digitalen Medien unter Berücksichtigung wesentlicher Wirkprinzipien und Problemlösestrategien zu ermöglichen. Der Aufbau der in der KMK-Strategie "Bildung in der digitalen Welt" formulierten Teilkompetenzen von Medienkompetenz erfolgt dabei den Kurslehrplänen entsprechend kontinuierlich über alle Schulstufen im Sinne eines Spiralcurriculums. Abbildung 2 stellt dies exemplarisch für die Teilkompetenz "Problemlösen und Handeln" dar.

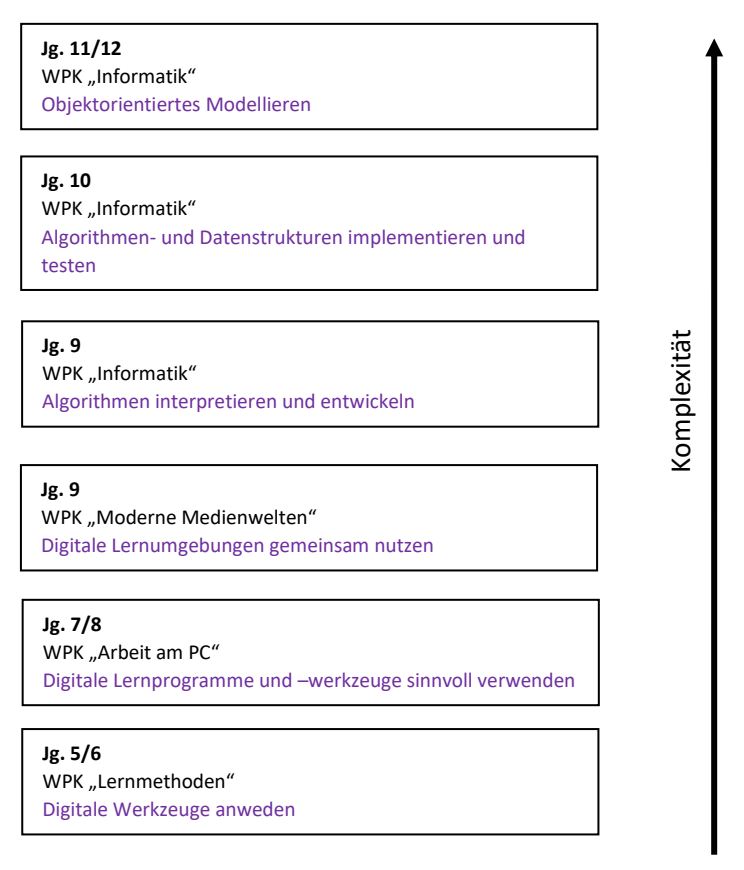

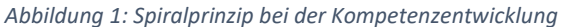

Durch die Kompetenzschwerpunkte der einzelnen Jahrgänge wird die Bedeutung von digitalen Werkzeugen und Lernumgebungen für das zukünftige Lernen und Lehren hervorgehoben. Zentrale Lernplattform unserer Schule bildet dabei das Moodle-System, welches im Wahlpflichtkurs "Lernmethoden" von Grund auf eingeführt wird. So können die Schülerinnen und Schüler schon frühzeitig an die Nutzung des Lernmanagementsystems gewöhnt werden. Moodle bietet dabei auf vielfältige Weise Ansatzpunkte, um grundlegende mediale Kompetenzen auszuprägen. Das Mitteilungssystem kann beispielsweise genutzt werden, um Regeln für Chats zu thematisieren. Die Vielfalt an Aufgaben- und Abgabeformaten (Bild, Video, Schrift, Ton…) unterstützt das multikanalige Lernen und trägt zur Entwicklung von Präsentationskompetenz bei. Damit ermöglicht die aktive Auseinandersetzung mit dem LMS die Arbeit an allen im Lehrplan für den Wahlpflichtkurs "Lernmethoden" formulierten Kompetenzschwerpunkten.

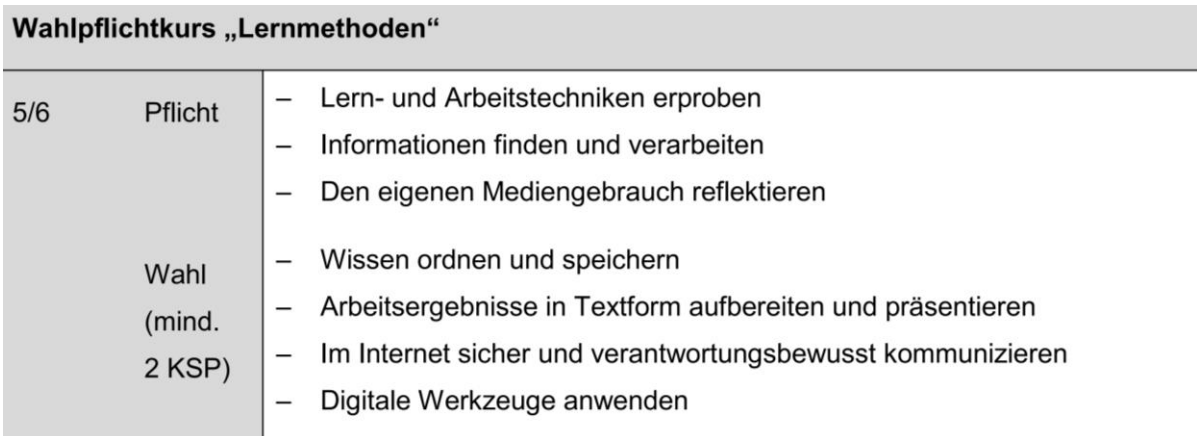

*Abbildung 2: Kompetenzschwerpunkte WPK "Lernmethoden"<sup>13</sup>*

Der Unterricht im Kurs findet für jede Klasse der Jahrgangsstufen 5 und 6 alle 2 Wochen statt, wobei die Schülerinnen und Schüler der Jahrgangsstufe 6 für ein Halbjahr in 2 Gruppen in den beiden PC-Kabinetten der Schule unterrichtet werden. Somit ist eine Nutzbarkeit auch ohne eigenes Endgerät gewährleistet. Die Aufteilung in Gruppen eröffnet zudem für die eingesetzten Lehrkräfte die Möglichkeit, individuell und intensiv auf Probleme der Schülerinnen und Schüler einzugehen. Dabei werden "kontinuierlich fachbezogene oder – übergreifende Lerngegenstände von Fächern des jeweiligen Schuljahres [eingebunden]."<sup>14</sup> Die Zusammenarbeit der Kollegen verschiedener Fachbereiche ermöglicht eine vielfältige didaktische Bearbeitung eines Lerngegenstandes unter Berücksichtigung technologischer, gesellschaftlich-kultureller und anwendungsbezogener Aspekte und trägt zu ganzheitlichem Lernen bei. Sie bildet zudem Ausgangspunkt für alle Fachlehrer, Bezüge zur digitalen Bildung in ihren Unterricht zu integrieren. Dies ist zwingend erforderlich, will man die im Landeskonzept formulierten Ziele erreichen, da die Kenntnis einer medialen Vielfalt die Grundlage für eine selbstbestimmte Handlungsfähigkeit bildet. Um die Teilkompetenzen von Medienkompetenz systematisch zu entwickeln, werden entsprechende Inhalte in den schulinternen Fachcurricula verankert. Ausgangspunkt bilden dabei die Medienbildungsmatrizen der einzelnen Fachschaften, die Inhalte und Kompetenzbereiche der Fachlehrpläne den in Kapitel 3 thematisierten Teilkompetenzen zuordnen und deren unterrichtliche Erarbeitung methodisch präzisieren.

1

<sup>13</sup> Ministerium für Bildung des Landes Sachsen-Anhalt (2019), S. 8

 $14$  ebd., S. 9

Die Auswertung dieser Medienbildungsmatrizen zeigt, dass die Umsetzung vieler Vorhaben noch an technischen Gegebenheiten scheitert. Am häufigsten werden in diesem Zusammenhang fehlende mobile Endgeräte mit entsprechender Software und das nicht flächendeckend vorhandene WLAN als Gründe benannt. Bisher finden digitale Werkzeuge vor allem in den PC-Kabinetten und an den interaktiven Tafeln im Unterricht Anwendung. Diese erfolgt dabei außerhalb der beiden Fachräume für Informatik häufig durch den Lehrenden oder einzelne Schülerinnen und Schüler, da vorhandene mobile Endgeräte so stark veraltet sind, dass sie zeitgemäßen Unterricht nicht mehr ermöglichen. Jedoch ist gerade das eigene, nicht ausschließlich rezeptive Erleben digitaler Medien Voraussetzung für das im Leitbild formulierte angestrebte tiefe Verständnis, sodass sich einige Unterrichtsziele nur auf diese Weise erreichen lassen. Dies ist vor allem dann der Fall, wenn der Einsatz digitaler Medien über den reinen Ersatz analoger Werkzeuge bei ansonsten gleicher Methodik hinausgeht. Der Einsatz digitaler Medien im Unterricht ist kein Selbstzweck, der nach dem Motto "viel hilft viel" automatisch zu Lernerfolg beiträgt. Er muss vielmehr immer pädagogisch begründet sein und sich an Kriterien guten Unterrichts orientieren. Eine Orientierung über verschiedene Stufen des Technologieeinsatzes und dessen Auswirkungen auf den Unterricht gibt in diesem Zusammenhang das SAMR-Modell von Ruben Puentedura.

Puentedura unterscheidet im Modell vier Ebenen, wobei es auch in diesem Zusammenhang weniger darum geht, die höchste Ausprägungsstufe (Neubelegung) zu erreichen, sondern eine gute Passung von Technologieeinsatz zum jeweiligen Lernziel zu generieren. So kann die Stufe der Ersetzung beispielsweise auch dazu dienen, Berührungsängste mit digitalen Medien zu reduzieren und den Umgang mit diesen einzuüben. Eine vertraute Situation, in der sich nur das Medium ändert, ist hierfür sicher besser geeignet als ein völlig neuartiger Aufgabenkontext. Zusammenfassend bietet das SAMR-Modell "Lehrerinnen und Lehrern eine Möglichkeit, das eigene unterrichtliche Handeln in Bezug auf die Nutzung von digitalen Werkzeugen zu reflektieren und weiterzuentwickeln.<sup>15</sup>

**.** 

<sup>15</sup> Townsend, Donald (2018)

Einige grundlegende Werkzeuge, Konzepte und auch Apps aus den Medienbildungsmatrizen werden im Folgenden kurz vorgestellt:

#### Kollaboratives Arbeiten

Unter Verwendung digitaler Medien ist kollaboratives Arbeiten nicht länger ortsgebunden. Den Lehrkräften des Landes Sachsen-Anhalt steht mit der Emu-Cloud ein Service zur Verfügung, mit dessen Hilfe Daten verschlüsselt in der Wolke gespeichert und unabhängig von Zeit und Ort abgerufen werden können. Ein Teilen und gemeinsames Bearbeiten der Daten mit anderen Kollegen ist auch über Schulgrenzen hinaus möglich. Eltern, Schülern und beliebigen anderen Nutzern können Daten passwortgeschützt zur Verfügung gestellt werden. Die Daten aus der Cloud lassen sich ebenfalls in das schuleigene LMS "Moodle" integrieren. Über diese kursbasierte Lernplattform können Daten, Materialien und interaktive Übungen mit ganzen Lerngruppen geteilt werden. Über einen Collabora-Server ist auch hier das gemeinsame Bearbeiten von Text, Präsentationen und Tabellen durch mehrere Schülerinnen und Schüler einer Lerngruppe möglich.

#### Messenger

Im Rahmen des Wahlpflichtkurses "Lernmethoden" sollen die Schülerinnen und Schüler dazu befähigt werden, im Internet sicher und verantwortungsbewusst zu kommunizieren und in diesem Zusammenhang Messenger, Chats und Foren zu nutzen. Aus datenschutzrechtlichen Gründen stellt der weit verbreitete Messengerdienst Whatsapp im schulischen Umfeld ein "No Go" dar. Am Giebichenstein-Gymnasium "Thomas Müntzer" werden die in Moodle integrierten Kommunikationswege genutzt, um entsprechende Lernziele zu erreichen. Moodle bietet neben einem integrierten Messenger auch die Möglichkeit Foren und Chats in einen Kursraum einzubinden. Zudem besitzen alle Schülerinnen und Schüler sowie Lehrerinnen und Lehrer ein Nutzerprofil, sodass auch diesbezüglich Einstellungsmöglichkeiten thematisiert werden können. Die Nachrichtenverläufe können im Browser oder über die offizielle Moodle-App abgerufen werden, wobei letztere ähnlich wie andere Messengerdienste die Nutzer via Push-Benachrichtigung über neue Mitteilungen informiert.

#### Virtuelle Rundgänge

Verweise auf virtuelle Rundgänge finden sich in den Medienbildungsmatrizen der Fachschaften Kunst, Geografie und Geschichte wieder. In diesem Kontext können fertige, über das Web verfügbare Rundgänge genutzt werden. Voraussetzung dafür sind mobile Endgeräte mit Internetzugang, um zeitaufwändige Raumwechsel und damit die Reduzierung echter Lernzeit zu vermeiden. Über unserer Lernplattform ist es zudem möglich, auch eigene virtuelle Touren mit H5P zu gestalten. Auf diese Weise könnten Exkursionen nachhaltig dokumentiert werden.

#### Video- und Tonaufnahmen

Bild-, Video- und Tonaufnahmen durch die Schülerinnen und Schüler sind Teil einer neuen Aufgabenkultur, die durch digitale Medien erst möglich geworden sind. So lässt sich ein Verweis darauf hin vielerlei Hinsicht in den Medienbildungsmatrizen der einzelnen Fachschaften finden. Im Fremdsprachenunterricht eröffnen gesprochene Aufnahmen der Lehrkraft die Möglichkeit eines individuellen, umfassenden und nachhaltigen Feedbacks und in den Naturwissenschaften können Videoaufnahmen der Protokollierung von Experimenten dienen. Apps wie "Explain everything" oder "Stop Motion Studio" versetzen Schülerinnen und Schüler in Verbindung mit Tablets mit integrierter Kamera und Mikrofon in die Lage, eigene Erklärvideos zu produzieren. Neben dem Kompetenzerwerb im Bereich "Produzieren und Präsentieren" werden auf diese Weise auch fachliche Inhalte tiefgreifend durchdrungen, indem die Lernenden komplexe Inhalte unter Verwendung von Fachsprache verbalisieren. Mit Hilfe eines interaktiven Beamers mit entsprechender Schnittstelle lassen sich Schülerarbeiten kabellos auf die Tafel projizieren, um sie so allen Teilnehmern der Lerngruppe zugänglich zu machen und zu besprechen.

Erklärvideos können des Weiteren Ausgangspunkt für die Methode "Flipped Classroom" bilden. Hierbei nutzen die Schülerinnen und Schüler zur Verfügung gestelltes Material, um sich neue Lerninhalte zu Hause oder in freien Lernzeiten selbständig zu erschließen. Dies hat den Vorteil, dass sie bei der Erarbeitung in ihrem individuellen Tempo voranschreiten können. Im Unterricht wird darauf aufbauend weitergearbeitet, Fragen werden beantwortet und konkrete Anwendungsfälle thematisiert. Die Lehrkraft ist dabei frei für individuelle Hilfestellungen, um der Heterogenität innerhalb der Lerngruppe gerecht zu werden.

#### **Geogebra**

Geogebra wurde ursprünglich als dynamische Geometriesoftware für den Mathematikunterricht entwickelt. Inzwischen stehen in dem auf allen Plattformen und als Web-App verfügbaren Programm auch ein Computeralgebrasystem (CAS), eine Tabellenkalkulation, dynamische 3D-Ansichten sowie ein Virtual-Reality-Modul zur Verfügung. Damit lassen sich mit Hilfe von Geogebra dynamische Prozesse in einer Art und Weise veranschaulichen, die klassische Lehrbucharbeit nicht leisten kann. Auf der Webseite geogebra.org stehen zudem Unterrichtsmaterialien für nahezu alle Unterrichtsfächer zur kostenlosen Nutzung bereit, was zeigt, dass die App nicht nur im Mathematikunterricht sinnvoll eingesetzt werden kann.

#### Videokonferenzen

Unser LMS beinhaltet ein Tool, mit dem Videokonferenzen über einen BigBlueButton-Server durchgeführt werden können. Diese Möglichkeit hat vor allem im Kontext der Corona-Pandemie und den damit verbundenen Schulschließungen an Bedeutung gewonnen, da sie Distanzunterricht bereichert. Zudem kann das Tool genutzt werden, um Schulpartnerschaften und Kontakte zu anderen externen Partnern zu pflegen. Ein entsprechender Einsatz ist in den Medienbildungsmatrizen der Fremdsprachen vorgesehen, um einen Austausch mit Muttersprachlern zu ermöglichen. Ebenso ist ein ortsunabhängiger Austausch mit Experten im Unterricht denkbar.

#### Kahoot

Kahoot ist eine App, mit der auf sehr einfache Weise Quizze und Umfragen erstellt werden können. Ihr Einsatz eignet sich vor allem, um Vorwissen am Anfang einer Unterrichtseinheit zu aktivieren oder wesentliche Inhalte am Ende des Unterrichts zusammenzufassen. Sowohl Lernende als auch die Lehrkraft erhalten so ein direktes Feedback zum aktuellen Lernstand. Im Umfragemodus eignet sich Kahoot auch als digitales Feedback-System, wobei Ergebnisse einer Umfrage schnell ausgewertet und anonymisiert gespeichert werden können. Quiz oder Umfrage können von der Lehrkraft unkompliziert über die interaktive Tafel gestartet werden. Schülerinnen und Schüler benötigen ein Endgerät mit Internetzugang, um teilnehmen zu können. Da ein aufwändiger Wechsel in ein PC-Kabinett für eine kurze, mit Kahoot gestaltete Unterrichtsphase unverhältnismäßig ist, ist auch in diesem Kontext der Einsatz mobiler Endgeräte sinnvoll.

#### **6. Entwicklungsziele**

#### **Entwicklungsziel 1**

Die Kolleginnen und Kollegen setzen digitale Medien sicher und gewinnbringend im Unterricht ein. Ein entsprechendes Fortbildungskonzept, welches auf schulinterne Fortbildungen und die Kooperation mit externen Partnern setzt, bildet dabei die Grundlage, um entsprechende Kompetenzen auch bei Schülerinnen und Schülern entwickeln zu können. Der Unterrichtseinsatz wurde von den einzelnen Fachschaften in Medienbildungsmatrizen dargestellt und in die Fachcurricula integriert, wobei die technische Umsetzung nur eingeschränkt möglich ist. Die interaktiven Tafeln, die in jedem unserer Unterrichtsräume zur Verfügung stehen, sind inzwischen veraltet, sodass hohe Wartungskosten entstehen und die Bildqualität zunehmend nachlässt.

#### *notwendige Ausstattung:*

Um den Anforderungen an modernen Unterricht weiterhin gerecht werden zu können, sollen am GTM auch weiterhin digitale Tafeln zum Einsatz kommen, die es den Lehrenden ermöglichen, digitale Ressourcen in ihrem Unterricht zu verwenden, die zu multikanaligem Lernen beitragen. Zum anderen sollte auch Interaktivität gewährleistet sein, um weiterhin ein lebendiges Entwickeln von Tafelbildern realisieren zu können und den Schülerinnen und Schülern die Möglichkeit zu geben, auch selbst an der Tafel interaktive Lerninhalte zu erleben. Alternativen zum bestehenden System wurden in einer Arbeitsgruppe diskutiert und hinsichtlich der in den Medienbildungsmatrizen der Fachschaften formulierten Ziele bewertet. Die Arbeitsgruppe hat sich diesbezüglich für den Einsatz interaktiver Laserbeamer ausgesprochen. Diese würden das aktuelle Konzept der Kombination eines Tafelrechners mit interaktiver Projektionstechnik aufgreifen und ergänzen und würden so zu Nachhaltigkeit beitragen, da die Tafelrechner weiterhin verwendet werden können. Dies hat zudem den Vorteil, dass eine weitreichende Schulung zu einem neuen System nicht notwendig ist. Entscheidende weitere Stärken gegenüber eines Touchpanels sind in der höheren Ausfallsicherheit, der größeren Flexibilität im Einsatz und den geringeren Anschaffungskosten zu sehen. Ein Ausfall eines Touchpanels wäre nicht ohne weiteres zu kompensieren. Da die Projektionsfläche bei Einsatz eines Beamers für gewöhnlich beschreibbar ist, kann bei technischen Problemen auch analog gearbeitet werden. Die größere Flexibilität liegt vor allem darin begründet, dass der Beamer sowohl autark als auch mit Tafelrechner und entsprechend gewünschtem Betriebssystem genutzt werden kann und Funktionen wie das Einfrieren des Bildes ohne zusätzliche Software unterstützt werden. Touchpanels haben stets ein systemeigenes OS. Durch die Nutzung der Lasertechnik entstehen gegenüber der Verwendung von Quecksilberlampen Mehrwerte bezüglich Helligkeit und Schärfe des projizierten Bildes. Die Größe des Bildes ist dabei flexibel auf die räumlichen Gegebenheiten anpassbar, was wiederum einen Vorteil gegenüber einem Touchpanel darstellt. Zudem sind Laserbeamer wartungsarm, was Folgekosten reduziert und weniger personelle Ressourcen bindet.

Die Ultrakurzdistanzbeamer sollen nach Möglichkeit mit der bestehenden Halterung über der Projektionsfläche angebracht werden. Dies minimiert die Gefahr von Vandalismus- oder Stoßschäden. In diesem Kontext wären beim Einsatz von Touchpanels sicher weitere Maßnahmen erforderlich. Die Projektionsfläche sollte eben, weiß, nicht spiegelnd und ebenfalls beschreibbar sein und auf beiden Seiten durch ein klappbares Whiteboard ergänzt werden. Der Beamer sollte in der Lage sein, Eingaben per Finger oder Stift zu verarbeiten, um die Abhängigkeit von weiteren Peripheriegeräten auf ein notwendiges Maß zu reduzieren. Bildschirminhalte sollten von verschiedenen Endgeräten projiziert werden können, möglichst ohne dass sich alle Geräte im selben WLAN-Netz befinden. So wäre das System diesbezüglich bereits jetzt in allen Räumen nutzbar und Lehrende und Lernende könnten Inhalte auch von privaten Geräten ohne WLAN-Zugang teilen.

#### **Entwicklungsziel 2**

Die Schülerinnen und Schüler werden durch systematischen Medieneinsatz innerhalb und außerhalb des Unterrichts bei der Entwicklung der in der KMK-Strategie formulierten Kompetenzen unterstützt. Grundlagen werden dabei vor allem in den Klassenstufen 5 und 6 im Rahmen des Wahlpflichtfaches Lernmethoden gelegt. Eine zielgerichtete Arbeit an den von der KMK formulierten 6 Teilkompetenzen wurde durch die Fachschaften systematisiert und in den schulinternen Lehrplänen festgeschrieben. Aus technischer Sicht ist die Umsetzung momentan auf ortsgebundene Geräte beschränkt.

#### *notwendige Ausstattung:*

Um die beschriebenen Ziele vollumfänglich umsetzen zu können, ist die Anschaffung ortsunabhängiger Endgeräte nötig, die als Klassensätze zur Verfügung stehen. Hierbei eignen sich hybride Lösungen, die sowohl als Tablet als auch als Laptop genutzt werden können, in besonderem Maße, da sie zum einen durch ihre Kompaktheit auch außerhalb des Klassenzimmers für z. Bsp. Film- oder Tonaufnahmen genutzt werden können. Zum anderen sind durch andockbare Tastaturen aber auch Recherche-, Präsentations- und Schreibaufgaben mögliche Einsatzgebiete. Entsprechend des vorhandenen Service- und Wartungskonzeptes werden diese Geräte "Over-the-Air" mit Updates versorgt. Hierzu müssen entsprechende Lizenzen erworben werden.

Das Leihgeräte-Konzept wird einem auf BYOD beruhenden System vorgezogen, da dies aus datenschutzrechtlichen Gründen bedenklich ist. Zum einen können Fremdgeräte im Schulnetzwerk Sicherheitslücken bspw. durch nicht installierte Schutzsoftware hervorrufen. Zum anderen kann nicht garantiert werden, dass verwendete Software für die unterschiedlichsten Betriebssysteme verfügbar ist.

#### **Entwicklungsziel 3**

Die Zusammenarbeit zwischen Lehrerkollegium, Schülerschaft, Elternhäusern und externen Partnern wird mit Hilfe digitaler Medien weiterentwickelt. Hierbei spielen onlinebasierte Lernplattformen und Cloudlösungen eine zentrale Rolle. Schülerinnen und Schüler sollen in die Rolle versetzt werden, ortsunabhängig über Moodle Unterrichtsmaterialien zu nutzen und mit den jeweiligen Lehrkräften und untereinander zu kommunizieren. Die Lehrkräfte nutzen EmuCloud, um auf Unterrichtsmaterialien von überall aus zuzugreifen und kooperativ zu arbeiten. Aus technischer Sicht gelingt die Umsetzung momentan nur bedingt, da auf dem Schulgelände ein Internetzugang nur in den PC-Kabinetten für die Schülerinnen und Schüler zur Verfügung steht. Für das Kollegium existieren vereinzelte Arbeitsplätze mit Internetzugang in den Vorbereitungsräumen und im Lehrerzimmer.

#### *notwendige Ausstattung:*

Grundlage für alle Entwicklungsziele bildet eine strukturierte Verkabelung aller Unterrichtsräume und die Bereitstellung von Access-Points, um flächendeckend W-LAN für Schüler und Lehrer zur Verfügung zu stellen. Nur so kann das Potenzial, welches digitale Lernplattformen und Cloud-Lösungen bieten, ausgeschöpft werden.

### **7. Fortbildungskonzept**

Das Lehren mit digitalen Medien und über diese stellt Anforderungen an Lehrkräfte, die für viele von ihnen eher neu sind. Sie müssen nicht nur in der Lage sein, digitale Medien souverän selbst zu nutzen, sondern auch wissen, wie sie im Unterricht einsetzbar sind und über welche Potentiale und Grenzen sie verfügen, wobei hierbei auch rechtliche Fragen von Bedeutung sind. Um mit der rasanten Entwicklung der Digitalisierung Schritt halten zu können, bedarf es regelmäßiger Fortbildungen, die sich am Bedarf des Kollegiums orientieren. Eine Online-Befragung aller Kollegen und Kolleginnen bestätigte dabei die Vermutung, dass die Medienkompetenz im Kollegium ebenso heterogen ausgeprägt ist wie unter den Schülerinnen und Schülern und sich entsprechend Fortbildungsbedarfe sehr stark unterscheiden. Daraus erwuchs die Idee, das vorhandene Know-How zu nutzen und Mikrofortbildungen für kleine Gruppen anzubieten, die individuell in der Schule und begleitend zum täglichen Unterricht stattfinden sollen. So wurden zu Beginn des Schuljahres 2020/21 mehrere diese Mikrofortbildungen gekoppelt, um auf diese Weise auch die Vielfalt des Themas abzubilden. Neben Fortbildungen zu interaktiven Tafeln und Datenschutz und Urheberrecht, die durch Kolleginnen und Kollegen durchgeführt wurden, wurden auch externe Fortbildner zu Moodle und EmuCloud eingeladen.

Das System stößt insgesamt auf breite Zustimmung im Kollegium, da es individuelle Wünsche berücksichtigt, für die Lehrkräfte vergleichsweise aufwandsarm ist und durch schulinternes Arbeiten Ängste abgebaut und Austausch und Öffnung innerhalb des Kollegiums gefördert werden können.

Mittelfristiges Ziel ist es in diesem Zusammenhang, diese Mikrofortbildungen noch regelmäßiger und vielfältiger stattfinden zu lassen. Dies soll unter Nutzung des Multiplikatorenprinzips gelingen, sodass vorhandenes Wissen im Kollegium stetig weitergetragen wird und gelungene Unterrichtsbeispiele auch durch kollegiale Unterrichtshospitationen ausgetauscht werden. Zu Spezialthemen und Bereichen, wo kein Vorwissen innerhalb des Kollegiums vorhanden ist, können von interessierten Kolleginnen und Kollegen zudem vom Land angebotene Fortbildungsmodule über elTIS oder externe Partner besucht werden. Des Weiteren bietet das E-Learning-Portal Moodle das Potential, es zu Fortbildungszwecken zu nutzen. Neben der Möglichkeit einer Online-Einschreibung in angebotene schulinterne Lehrerfortbildungen, sollen

den Kolleginnen und Kollegen auch Tutorials zur Nutzung digitaler Medien im Unterricht zur Verfügung gestellt werden, die unabhängig von Zeit und Ort genutzt werden können, um die eigene Medienkompetenz weiterzuentwickeln.

# **8. Betriebs- und Servicekonzept**

Die Stadt Halle als Schulträger ist für die technische Infrastruktur am Giebichenstein-Gymnasium "Thomas Müntzer" verantwortlich. Um die Funktionsfähigkeit der Schul-IT sicherzustellen, ist eine Aufteilung der Zuständigkeiten zwischen Schule und Träger erforderlich. Der First-Level-Support erfolgt in diesem Kontext durch die Fachschaft Informatik unserer Schule. Dieser umfasst folgende Aufgabenfelder:

- Verwaltung von Benutzerkonten
- einfache Fehlerbehebung
- Ersetzung von Verbrauchs- und Verschleißmaterialien
- strukturierte Fehlermeldung an den Second-Level-Support

Der Second-Level-Support wird durch einen externen Partner, die IT-Consult Halle GmbH sichergestellt. Dieser verantwortet in enger Absprache mit der Schulleitung unserer Schule alle softwareseitigen Veränderungen an bestehenden Systemen. Updates erfolgend dabei over-the-air.

Die vom Land Sachsen-Anhalt bereitgestellten und von unserer Schule genutzten Dienste Moodle, EmuCloud, EmuTube sowie die dienstliche E-Mail werden vom Team des Landesbildungsservers administriert. Somit liegt die Verantwortung für Sicherheit, Konsistenz und Verfügbarkeit der Daten beim Land. Die Nutzerkonten zur Anmeldung der Lehrkräfte unter der Domain bildung-lsa.de werden von der Schulleitung verwaltet. Für die schuleigene Instanz von Moodle sind die beiden entsprechend geschulten Moderatoren der Schule verantwortlich. Sie sind für das Einrichten und Verwalten von Schülerkonten und Kursen zuständig. Zudem tragen sie Verantwortung für die Gestaltung der Plattform und den grundlegenden technischen Support.

Die schuleigene Webseite, die unter [www.tmghalle.de](http://www.tmghalle.de/) erreichbar ist, wird beim Anbieter IONOS gehostet. Die Daten liegen dabei ausschließlich auf Servern in Deutschland und unterliegen damit der Datenschutzgrundverordnung und dem Bundesdatenschutzgesetzt. Die Verschlüsselung der zwischen Benutzer und Webseite ausgetauschten Daten wird durch ein aktuelles SSL-Zertifikat sichergestellt. Die mit dem Betrieb der Webseite beauftrage Lehrkraft trägt Verantwortung für alle Inhalte sowie die technische Betreuung.

# **9. Evaluation**

Das vorhandene Konzept wurde in einer Arbeitsgruppe mit Vertretern aller Fachschaften erarbeitet. Diese Gruppe aus 20 Lehrkräften nimmt sich fortan der Aufgabe an, das vorhandene Konzept und die entsprechende Prozessplanung zu evaluieren und ggf. anzupassen und zu erweitern. Bei der Evaluation werden Schülerund Elternvertreter einbezogen.

# **Anhang**

# **Quellenverzeichnis**

- 1. **Cisco** (2020)**:** Cisco Annual Internet Report (2018-2023). Abgerufen am 10.12.2020 von [https://www.cisco.com/c/en/us/solutions/collateral/executive](https://www.cisco.com/c/en/us/solutions/collateral/executive-perspectives/annual-internet-report/white-paper-c11-741490.html?dtid=osscdc000283%23:~:text=The%20Cisco%20Annual%20Internet%20Report%20is%20a%20global,well%20as%20network%20performance%20and%20new%20application%20requirements.)[perspectives/annual-internet-report/white-paper-c11-](https://www.cisco.com/c/en/us/solutions/collateral/executive-perspectives/annual-internet-report/white-paper-c11-741490.html?dtid=osscdc000283%23:~:text=The%20Cisco%20Annual%20Internet%20Report%20is%20a%20global,well%20as%20network%20performance%20and%20new%20application%20requirements.) [741490.html?dtid=osscdc000283#:~:text=The%20Cisco%20Annual%20Intern](https://www.cisco.com/c/en/us/solutions/collateral/executive-perspectives/annual-internet-report/white-paper-c11-741490.html?dtid=osscdc000283%23:~:text=The%20Cisco%20Annual%20Internet%20Report%20is%20a%20global,well%20as%20network%20performance%20and%20new%20application%20requirements.) [et%20Report%20is%20a%20global,well%20as%20network%20performance](https://www.cisco.com/c/en/us/solutions/collateral/executive-perspectives/annual-internet-report/white-paper-c11-741490.html?dtid=osscdc000283%23:~:text=The%20Cisco%20Annual%20Internet%20Report%20is%20a%20global,well%20as%20network%20performance%20and%20new%20application%20requirements.) [%20and%20new%20application%20requirements.](https://www.cisco.com/c/en/us/solutions/collateral/executive-perspectives/annual-internet-report/white-paper-c11-741490.html?dtid=osscdc000283%23:~:text=The%20Cisco%20Annual%20Internet%20Report%20is%20a%20global,well%20as%20network%20performance%20and%20new%20application%20requirements.)
- 2. **Gesellschaft für Informatik** (2016): Dagstuhl-Erklärung. Abgerufen am 10.12.2020 von [https://dagstuhl.gi.de/fileadmin/GI/Hauptseite/Aktuelles/Projekte/Dagstuhl/Dag](https://dagstuhl.gi.de/fileadmin/GI/Hauptseite/Aktuelles/Projekte/Dagstuhl/Dagstuhl-Erklaerung_2016-03-23.pdf) [stuhl-Erklaerung\\_2016-03-23.pdf](https://dagstuhl.gi.de/fileadmin/GI/Hauptseite/Aktuelles/Projekte/Dagstuhl/Dagstuhl-Erklaerung_2016-03-23.pdf)
- 3. **Kultusministerkonferenz** (2016): Bildung in der digitalen Welt. Abgerufen am 1.12.2020 von [https://www.kmk.org/fileadmin/pdf/PresseUndAktuelles/2018/Digitalstrategie\\_2](https://www.kmk.org/fileadmin/pdf/PresseUndAktuelles/2018/Digitalstrategie_2017_mit_Weiterbildung.pdf) [017\\_mit\\_Weiterbildung.pdf](https://www.kmk.org/fileadmin/pdf/PresseUndAktuelles/2018/Digitalstrategie_2017_mit_Weiterbildung.pdf)
- 4. **Kultusministerkonferenz** (2012): Medienbildung in der Schule. Abgerufen am 1.12.2020 von [https://www.kmk.org/fileadmin/veroeffentlichungen\\_beschluesse/2012/2012\\_0](https://www.kmk.org/fileadmin/veroeffentlichungen_beschluesse/2012/2012_03_08_Medienbildung.pdf)

[3\\_08\\_Medienbildung.pdf](https://www.kmk.org/fileadmin/veroeffentlichungen_beschluesse/2012/2012_03_08_Medienbildung.pdf)

- 5. **Landesinstitut für Schulqualität und Leherbildung Sachsen-Anhalt** (2019): Leitfaden zur Erstellung eines Medienbildungskonzeptes an Schulen Sachsen-Anhalts. Abgerufen am 10.10.2020 von [https://www.bildung](https://www.bildung-lsa.de/files/65b5cf92b71fc13a77a4a24bf100c0d9/Leitfaden_Medienbildungskonzept_Version_Mai_2019_final_mit_Anlagen.pdf)[lsa.de/files/65b5cf92b71fc13a77a4a24bf100c0d9/Leitfaden\\_Medienbildungsk](https://www.bildung-lsa.de/files/65b5cf92b71fc13a77a4a24bf100c0d9/Leitfaden_Medienbildungskonzept_Version_Mai_2019_final_mit_Anlagen.pdf) [onzept\\_Version\\_Mai\\_2019\\_final\\_mit\\_Anlagen.pdf](https://www.bildung-lsa.de/files/65b5cf92b71fc13a77a4a24bf100c0d9/Leitfaden_Medienbildungskonzept_Version_Mai_2019_final_mit_Anlagen.pdf)
- 6. **Medienzentrum Kreis Coesfeld** (2015): SAMR-Modell. Materialien zur Fortbildung. Abgerufen am 10.10.2020 von [https://blog.medienzentrum](https://blog.medienzentrum-coe.de/samr/)[coe.de/samr/](https://blog.medienzentrum-coe.de/samr/)
- 7. **Ministerium für Bildung des Landes Sachsen-Anhalt** (2017): Digitale Agenda des Landes Sachsen-Anhalt. Workshop "Schule in der digitalen Welt".

Abgerufen am 01.12.2020 von [https://digital.sachsen](https://digital.sachsen-anhalt.de/fileadmin/Bibliothek/Politik_und_Verwaltung/StK/Digital/Veranstaltungen/WS-Schule-in-der-digitalen-welt/LSA_17-0206_Digitale_Agenda_Workshop-A4-Dokumentation-13-06_E2.pdf)[anhalt.de/fileadmin/Bibliothek/Politik\\_und\\_Verwaltung/StK/Digital/Veranstaltun](https://digital.sachsen-anhalt.de/fileadmin/Bibliothek/Politik_und_Verwaltung/StK/Digital/Veranstaltungen/WS-Schule-in-der-digitalen-welt/LSA_17-0206_Digitale_Agenda_Workshop-A4-Dokumentation-13-06_E2.pdf) [gen/WS-Schule-in-der-digitalen-welt/LSA\\_17-](https://digital.sachsen-anhalt.de/fileadmin/Bibliothek/Politik_und_Verwaltung/StK/Digital/Veranstaltungen/WS-Schule-in-der-digitalen-welt/LSA_17-0206_Digitale_Agenda_Workshop-A4-Dokumentation-13-06_E2.pdf) [0206\\_Digitale\\_Agenda\\_Workshop-A4-Dokumentation-13-06\\_E2.pdf](https://digital.sachsen-anhalt.de/fileadmin/Bibliothek/Politik_und_Verwaltung/StK/Digital/Veranstaltungen/WS-Schule-in-der-digitalen-welt/LSA_17-0206_Digitale_Agenda_Workshop-A4-Dokumentation-13-06_E2.pdf)

- 8. **Ministerium für Bildung des Landes Sachsen-Anhalt** (2018): Landeskonzept zur Umsetzung der Strategie der Kultusministerkonferenz "Bildung in der digitalen Welt". Abgerufen am 12.11.2020 von [https://www.bildung](https://www.bildung-lsa.de/files/65b5cf92b71fc13a77a4a24bf100c0d9/digitale_medien.pdf)[lsa.de/files/65b5cf92b71fc13a77a4a24bf100c0d9/digitale\\_medien.pdf](https://www.bildung-lsa.de/files/65b5cf92b71fc13a77a4a24bf100c0d9/digitale_medien.pdf)
- 9. **Ministerium für Bildung des Landes Sachsen-Anhalt** (2019): Fachlehrplan Gymnasium. Informatik. Abgerufen am 12.10.2020 von [https://lisa.sachsen](https://lisa.sachsen-anhalt.de/fileadmin/Bibliothek/Politik_und_Verwaltung/MK/LISA/Unterricht/Lehrplaene/Gym/FLP_Gym_Informatik_LT.pdf)[anhalt.de/fileadmin/Bibliothek/Politik\\_und\\_Verwaltung/MK/LISA/Unterricht/Leh](https://lisa.sachsen-anhalt.de/fileadmin/Bibliothek/Politik_und_Verwaltung/MK/LISA/Unterricht/Lehrplaene/Gym/FLP_Gym_Informatik_LT.pdf) [rplaene/Gym/FLP\\_Gym\\_Informatik\\_LT.pdf](https://lisa.sachsen-anhalt.de/fileadmin/Bibliothek/Politik_und_Verwaltung/MK/LISA/Unterricht/Lehrplaene/Gym/FLP_Gym_Informatik_LT.pdf)
- 10.**Ministerium für Bildung des Landes Sachsen-Anhalt** (2019): Fachlehrplan Gymnasium. Lernmethoden, Arbeit am PC und moderne Medienwelten. Abgerufen am 12.10.2020 von [https://lisa.sachsen](https://lisa.sachsen-anhalt.de/fileadmin/Bibliothek/Politik_und_Verwaltung/MK/LISA/Unterricht/Lehrplaene/Gym/RPL_Gym_Lernmeth_LT.pdf)[anhalt.de/fileadmin/Bibliothek/Politik\\_und\\_Verwaltung/MK/LISA/Unterricht/Leh](https://lisa.sachsen-anhalt.de/fileadmin/Bibliothek/Politik_und_Verwaltung/MK/LISA/Unterricht/Lehrplaene/Gym/RPL_Gym_Lernmeth_LT.pdf) [rplaene/Gym/RPL\\_Gym\\_Lernmeth\\_LT.pdf](https://lisa.sachsen-anhalt.de/fileadmin/Bibliothek/Politik_und_Verwaltung/MK/LISA/Unterricht/Lehrplaene/Gym/RPL_Gym_Lernmeth_LT.pdf)
- 11.**Ministerium für Bildung des Landes Sachsen-Anhalt** (2015): Lehrplan Gymnasium/ Fachgymnasium. Kompetenzentwicklung und Unterrichtsqualität. Abgerufen am 12.10.2020 von [https://lisa.sachsen](https://lisa.sachsen-anhalt.de/fileadmin/Bibliothek/Politik_und_Verwaltung/MK/LISA/Unterricht/Lehrplaene/Gym/GSB_Gym_LT.pdf)[anhalt.de/fileadmin/Bibliothek/Politik\\_und\\_Verwaltung/MK/LISA/Unterricht/Leh](https://lisa.sachsen-anhalt.de/fileadmin/Bibliothek/Politik_und_Verwaltung/MK/LISA/Unterricht/Lehrplaene/Gym/GSB_Gym_LT.pdf) [rplaene/Gym/GSB\\_Gym\\_LT.pdf](https://lisa.sachsen-anhalt.de/fileadmin/Bibliothek/Politik_und_Verwaltung/MK/LISA/Unterricht/Lehrplaene/Gym/GSB_Gym_LT.pdf)
- 12.**Sächsisches Staatsministerium für Kultus** (2018): Medienbildung und Digitalisierung in der Schule. Abgerufen am 10.12.2020 von <https://publikationen.sachsen.de/bdb/artikel/29798/documents/47266>
- 13.**Townsend, Donald** (2018): Das SAMR-Modell. Abgerufen am 01.11.2020 von

<http://sgo2016.pbworks.com/w/page/116225493/Das%20SAMR%20Modell>

# **Abbildungsverzeichnis**

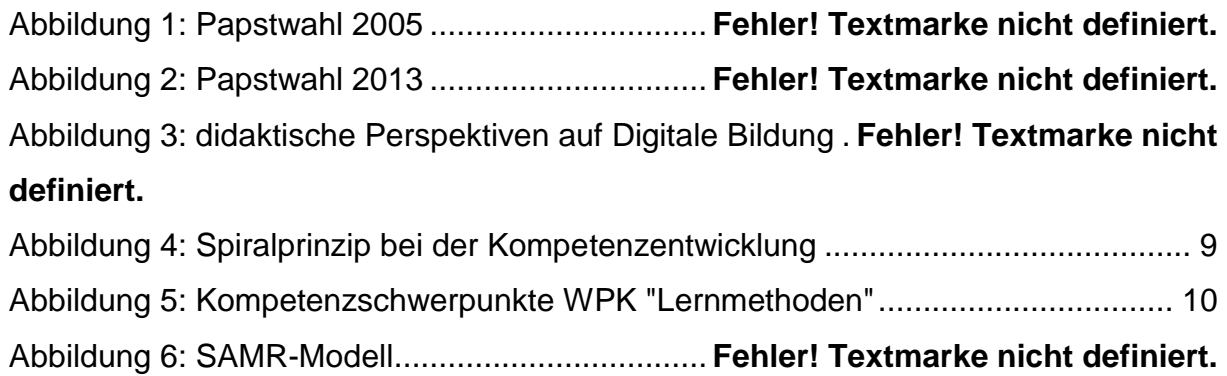